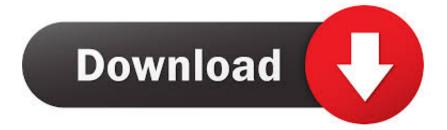

Factory Design Utilities 2008 Scaricare Attivatore 32 Bits

ERROR\_GETTING\_IMAGES-1

Factory Design Utilities 2008 Scaricare Attivatore 32 Bits

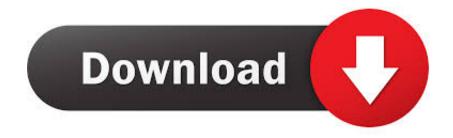

With Factory Design Utilities, you can plan and validate factory layouts for efficient equipment placement that ... Factory design software to plan, design, and install an efficient factory layout ... Step-by-step download and install instructions.. Access Factory Design Utilities for free with a student download. Get a 3-year license of this software for educational use. a3e0dd23eb